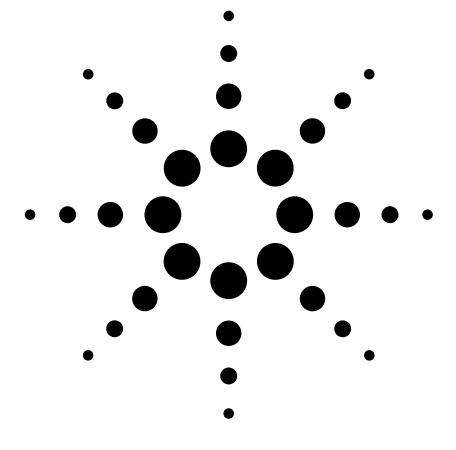

# **Produits E/S Agilent pour connexion PC-instrument**

Fiche technique

- *Choisissez le meilleur moyen de connecter votre PC à vos instruments GPIB et RS-232*
- *Exploitez les interfaces PC standard (USB, LAN, PCI)*
- *Pérennisez votre investissement avec un logiciel E/S au standard du marché*

# **Sommaire**

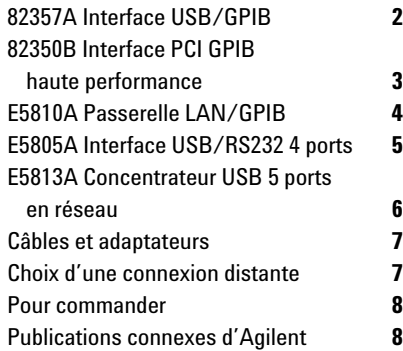

# **Connectez facilement votre PC à vos instruments GPIB et RS-232**

La connexion de votre PC et de vos instruments de test devient plus facile que jamais, car la famille de produits matériels E/S d'Agilent vous fait bénéficier d'un choix d'interfaces et d'une connexion simplifiée.

Agilent occupe une position de leader, avec les interfaces Ethernet/réseau local (LAN) et USB proposées dans ses instruments. Les produits E/S qui font l'objet de cette notice d'information vous aideront à connecter aisément votre PC à vos instruments actuels équipés d'interfaces GPIB ou RS-232.

### **Avantages de la famille de produits E/S matériels d'Agilent :**

- *Aisance de connexion aux instruments GPIB et RS-232* – Les produits E/S matériels d'Agilent offrent un paramétrage et une configuration simples de type « plug-and-go ».
- *Utilisation d'interfaces PC standard –* Connectez-vous via le logement PCI de votre ordinateur ou utilisez les ports USB ou LAN qui y sont intégrés pour vous connecter à vos instruments.
- *Choix des interfaces (GPIB, RS-232, USB, LAN, PCI) –* Agilent vous propose une sélection de produits adaptés à vos besoins en E/S. Nous vous accompagnons dans votre travail !
- *Offre de bibliothèques E/S standard –* Les bibliothèques E/S VISA standard incluses facilitent l'utilisation de vos logiciels existants et vous permettent, au sein d'un même système, de panacher des instruments de test et des logiciels de fournisseurs différents.

# **Logiciel de connectivité Agilent**

Le logiciel de connectivité Agilent IO Libraries Suite 14.0 permet d'établir la connexion en moins de 15 minutes, supprimant ainsi les heures de travail nécessaires pour connecter et configurer les systèmes de test contrôlés par PC. Livré avec chaque produit E/S d'Agilent ainsi qu'avec plus de 150 instruments de test et mesure Agilent, il permet de connecter vos instruments à un PC aussi simplement qu'une imprimante – même si vous utilisez des instruments de constructeurs différents.

Il vous suffit d'installer Agilent IO Libraries Suite sur votre PC, puis de brancher sur celui-ci les câbles des interfaces et des instruments. L'utilitaire IO Libraries Connection Expert détecte les interfaces et les instruments ainsi connectés et les configure de façon appropriée. En moins de 15 minutes, vous disposez d'une connexion sans erreur, au fonctionnement simple.

### **Agilent IO Libraries Suite 14.0 : Configuration requise**

- Microsoft® Windows® 98(SE)/ME/ 2000 SP4/XP SP1 et Microsoft Internet Explorer 5.01 ou ultérieur
- Processeur Intel Pentium® 100 MHz et écran 800x600 256 couleurs
- RAM 64 Mo et espace disque dur total 205 Mo

Si vous possédez déjà un produit E/S ou un instrument Agilent, vous pouvez télécharger gratuitement la version la plus récente d'Agilent IO Libraries Suite 14.0.

Consultez cet URL pour plus d'informations. Rendez-vous sur **www.agilent.com/find/iosuite**

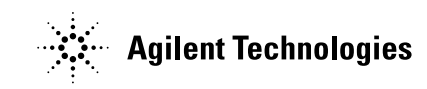

# **Agilent 82357A Interface USB/GPIB**

#### **Caractéristiques**

- Connexion aisée aux instruments GPIB
- Utilisation d'interfaces USB et IEEE 488 standard
- Taux de transfert GPIB maximum supérieur à 850 Ko/s

#### **Convient le mieux pour**

- Connectivité GPIB ultra-facile
- Connexions GPIB sur ordinateur portable

## **Connexion rapide et aisée des instruments GPIB au port USB de votre ordinateur**

L'interface USB/GPIB Agilent 82357A assure une connexion directe entre le port USB de votre ordinateur portable ou de bureau et les instruments GPIB. Dès que le logiciel est chargé, l'ordinateur détecte l'interface USB/GPIB 82357A automatiquement sur son port USB, il suffit donc de la brancher. De plus, l'interface étant de type « connectable à chaud », vous pouvez la connecter ou la retirer aisément sans arrêter l'ordinateur. Aucune alimentation externe n'est nécessaire.

L'interface USB/GPIB 82357A implémente la norme USB 1.1 (12 Mbits/s) et elle est compatible avec USB 2.0. Elle utilise un câble USB fin, souple, blindé et de haute qualité, et le connecteur a une spécification de 1 500 insertions, ce qui lui assure une bonne longévité et des transferts de données fiables.

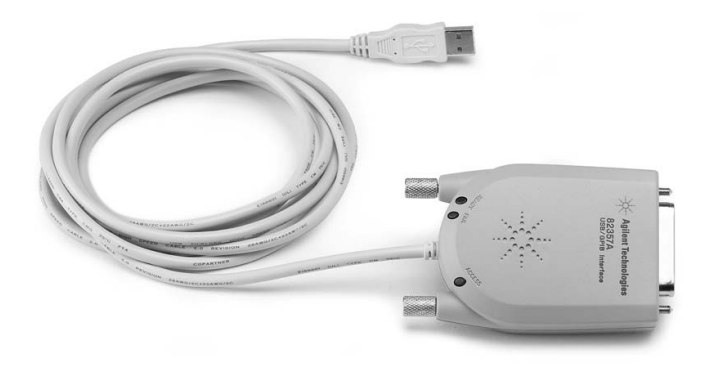

Connectez-vous rapidement à une interface GPIB via le port USB de votre PC

## **82357A Spécifications techniques**

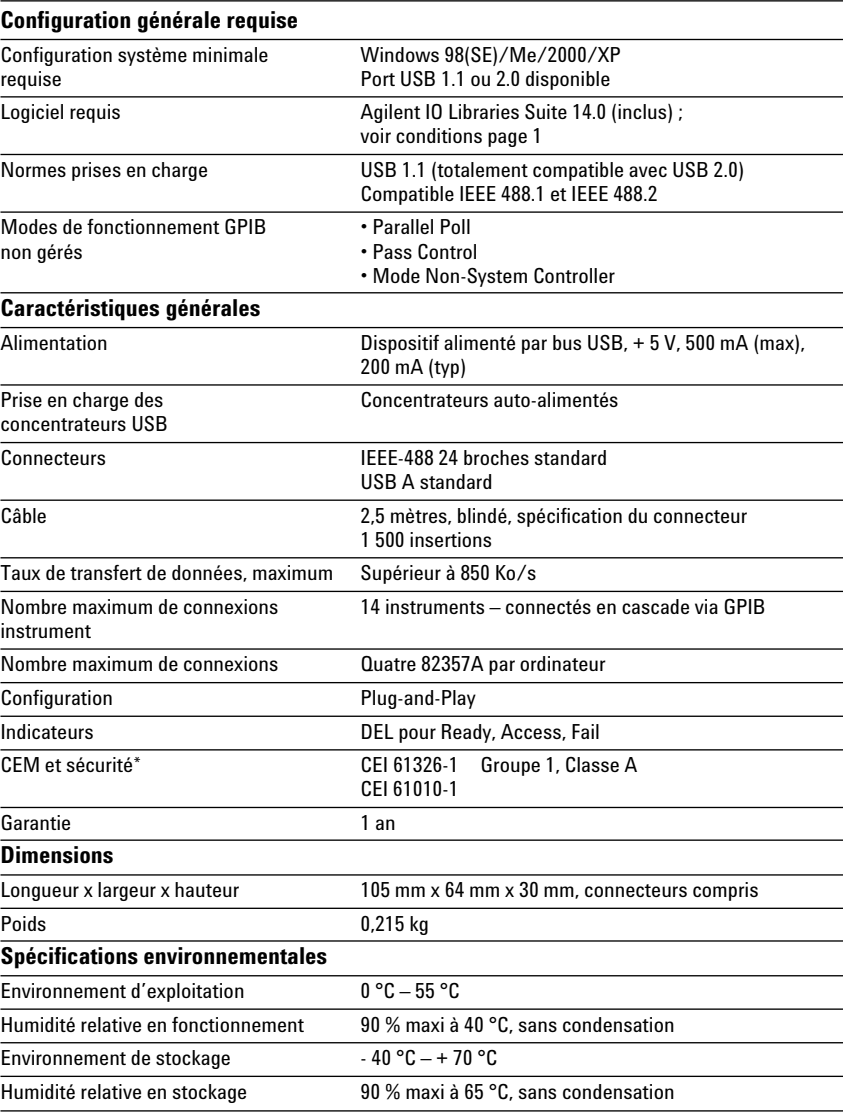

# **Agilent 82350B Interface PCI GPIB hautes performances pour Windows**

#### **Caractéristiques**

- Interface PCI IEEE-488 pour PC
- Taux de transfert jusqu'à 900 Ko/s
- Support du double processeur sur Windows 2000/XP

#### **Convient le mieux pour**

• Débit GPIB maximum à toutes les configurations

# **Performances élevées pour les applications de test en fabrication**

L'interface GPIB Agilent 82350B offre les plus hautes performances. La connexion PCI directe permet de réduire l'overhead de transaction au strict minimum, garantissant ainsi la meilleure performance globale.

La carte 82350B découple les transferts GPIB des transferts de bus PCI. La mise en tampon offre une performance E/S et système supérieure au système DMA (accès direct à la mémoire). Le matériel est configurable via le logiciel et compatible avec la norme Plug-and-Play, d'où une installation facilitée. La carte interface GPIB se branche dans un logement PCI 5 Volt sur le fond de panier du PC.

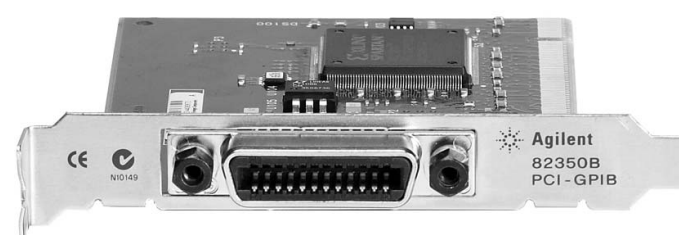

Cette connexion traditionnelle GPIB continue d'offrir le débit le plus élevé

#### **82350B Spécifications techniques**

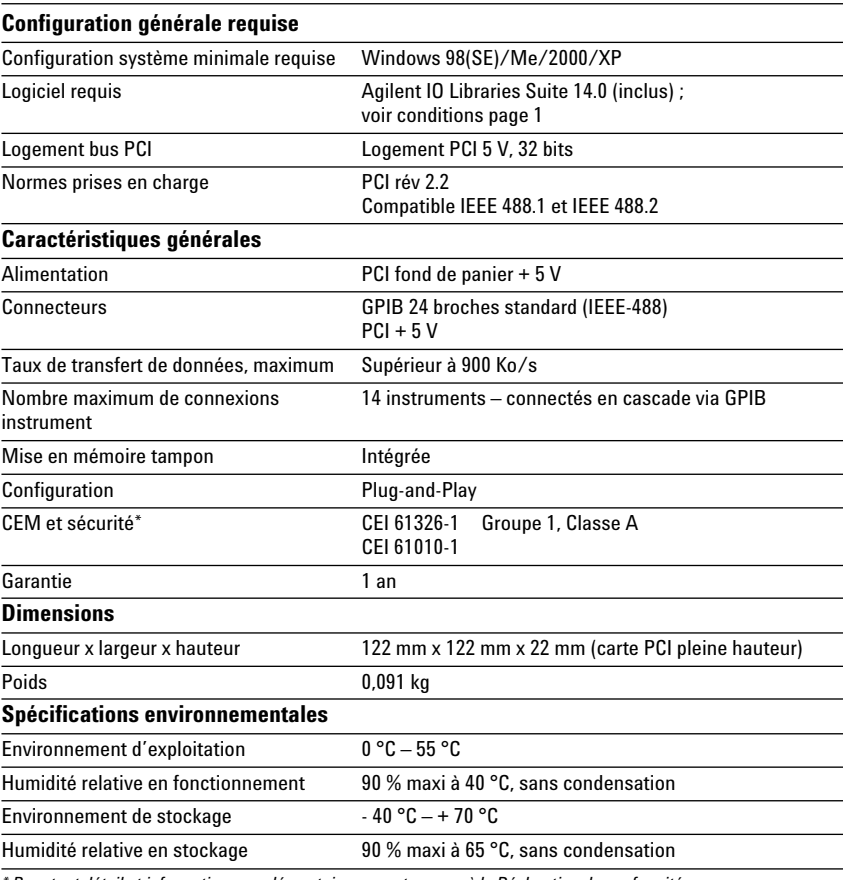

# **Agilent E5810A Passerelle LAN/GPIB-RS232**

#### **Caractéristiques**

- Accès et commande à distance des instruments GPIB via le réseau local
- Paramétrage et utilisation facilités via l'écran numérique et le navigateur Web
- Interface pour 14 instruments GPIB maximum et un dispositif RS-232

#### **Convient le mieux pour**

- Connexion à une instrumentation GPIB et RS-232 distante
- Systèmes de test partagés

## **Accès à distance et collaboration avec les instruments GPIB via votre réseau local**

La passerelle LAN/GPIB Agilent E5810A offre une solution hautes performances pour l'accès à distance aux instruments de test GPIB et RS-232 via un réseau local standard. Lorsque DHCP est disponible, la passerelle E5810A peut l'utiliser pour configurer automatiquement les paramètres réseau nécessaires, notamment l'adresse IP. La passerelle peut être pilotée depuis plusieurs emplacements et par différents utilisateurs du réseau local, ce qui favorise le contrôle des instruments et des systèmes de test n'importe où dans le monde.

Pour faciliter le paramétrage et l'exploitation, il vous suffit d'entrer l'adresse IP sous la forme d'un URL dans votre navigateur Web, via l'écran numérique, vous accédez ensuite aux instruments GPIB et RS-232 connectés. Envoyez vos commandes d'instrument en mode interactif depuis le navigateur et visualisez rapidement vos résultats de mesure. L'écran numérique et les indicateurs DEL permettent de vérifier l'adresse IP et d'effectuer un dépannage local.

#### **Utilisation en système**

Pour les environnements système, la passerelle E5810A peut être montée en baie. Le kit de montage en baie (Option 100) permet de placer deux dispositifs côte à côte sur une seule largeur de baie. Avec son alimentation intégrée, elle ne nécessite aucun module d'alimentation supplémentaire.

Pour plus d'informations, consultez le graphique page 7.

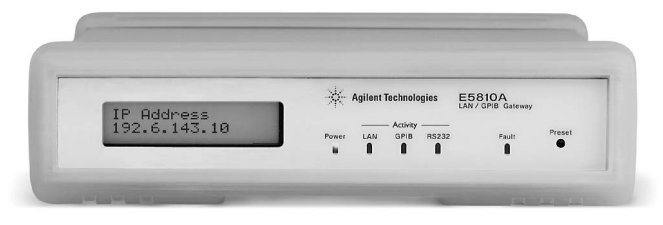

Tirez parti de la technologie LAN avec vos instruments et systèmes de test GPIB

## **E5810A Spécifications techniques**

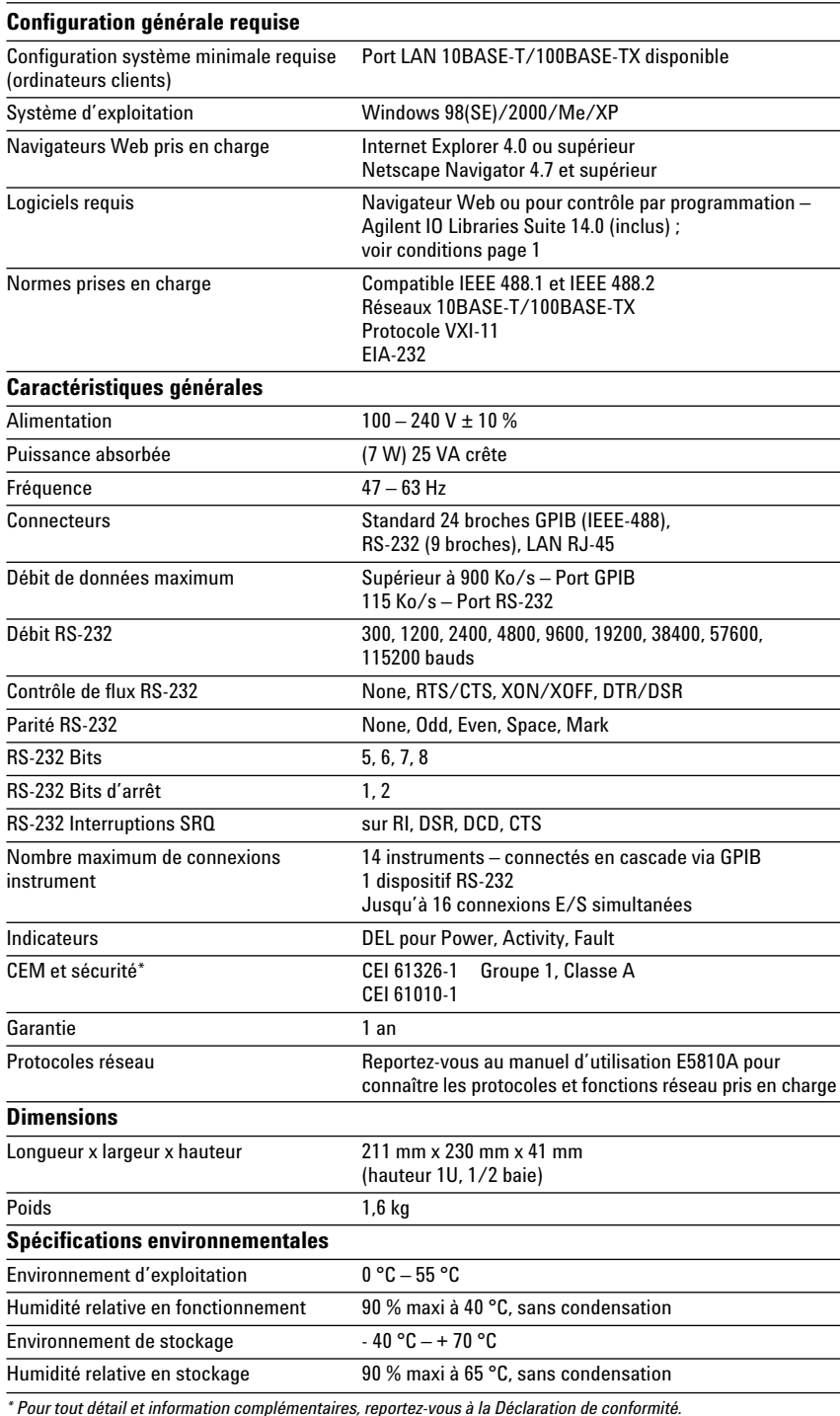

# **Agilent E5805A Interface USB/RS232 4 ports**

## **Caractéristiques**

- Connexion facilitée entre le port standard USB de votre PC et quatre instruments ou dispositifs RS-232
- Totalement compatible avec le pilote Windows COM et les logiciels E/S VISA standard

#### **Convient le mieux pour**

- Connexion aisée aux instruments RS-232
- Connexions RS-232 sur ordinateur portable

## **Ajoutez quatre ports série en quelques minutes**

L'interface USB/RS232 4 ports Agilent E5805A offre une connexion directe entre le port USB de votre ordinateur portable ou de bureau et un nombre maximum de quatre instruments ou dispositifs RS-232. Aucun switch à régler, aucune carte PC à installer, aucune alimentation externe requise, il suffit d'installer le pilote et de brancher l'interface E5805A USB RS232 4 ports pour ajouter quatre ports RS-232 à votre ordinateur.

Comme l'interface E5805A est un dispositif Plug-and-Play standard, elle est détectée et configurée automatiquement par l'ordinateur lorsqu'elle est connectée sur son port USB. Vous pouvez interfacer jusqu'à quatre dispositifs, avec des débits atteignant 230 Ko/s par port série. L'interface E5805A comporte quatre connecteurs série DB9 et elle est livrée avec un câble USB de 1,8 mètre.

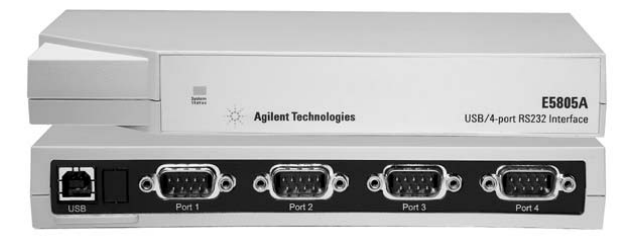

Démultipliez votre port USB en quatre ports RS-232 supplémentaires

# **E5805A Spécifications techniques**

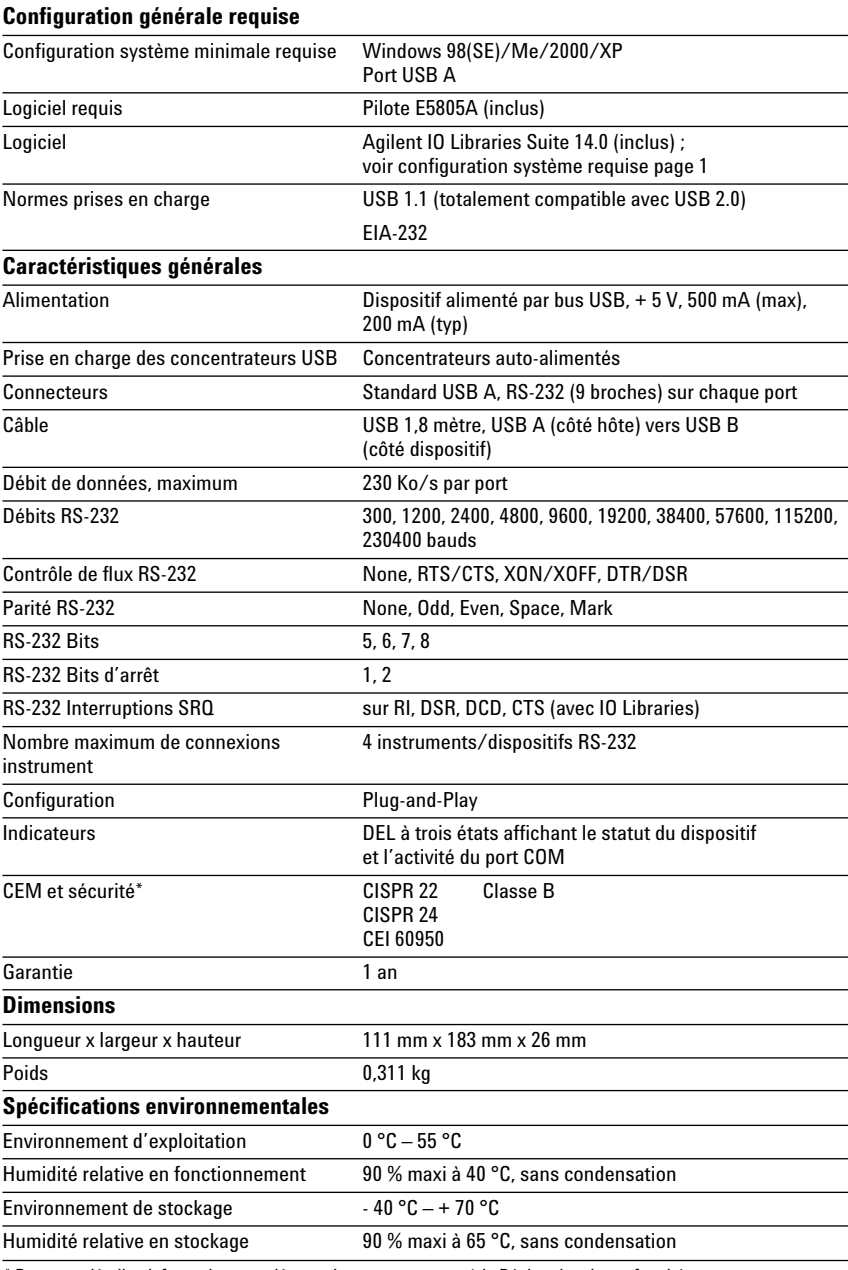

# **Agilent E5813A Concentrateur USB 5 ports en réseau**

#### **Caractéristiques**

- Interfaçage de plusieurs dispositifs GPIB, RS-232 et USB au sein d'un système de test
- Extension de la portée d'USB au-delà de cinq mètres
- Rattachement des ports USB en local et verrouillage à un ordinateur

#### **Convient le mieux pour**

• Accès à distance aux ports USB – dispositifs ou instruments

#### **Reliez des instruments ou dispositifs USB, GPIB ou RS-232 distants, via un réseau local standard**

Le concentrateur USB 5 ports en réseau Agilent E5813A profite de la technologie LAN pour vous affranchir de la portée maximale (5 mètres) des câblages USB et permet de placer des dispositifs USB en tout point d'un réseau LAN. L'accès dont vous disposez aux éléments distants vous permet d'acquérir des données, de procéder à des mesures ou de surveiller le déroulement de vos tests. Grâce au logiciel IO Libraries Suite inclus, vous pouvez connecter une interface USB/GPIB Agilent 82357A à l'un des ports USB et accéder aux dispositifs GPIB, ou une interface USB/ RS-232 4 ports E5805A pour accéder aux dispositifs RS-232 (voir figure page 7).

Pour éviter tout conflit d'accès, un seul ordinateur est autorisé à accéder simultanément au E5813A. Le logiciel inclus verrouille le E5813A à votre ordinateur. Dès que la connexion est déverrouillée, un autre utilisateur peut se connecter depuis un ordinateur différent.

Pour plus d'informations sur le choix entre E5810A et E5813A, reportez-vous page 7.

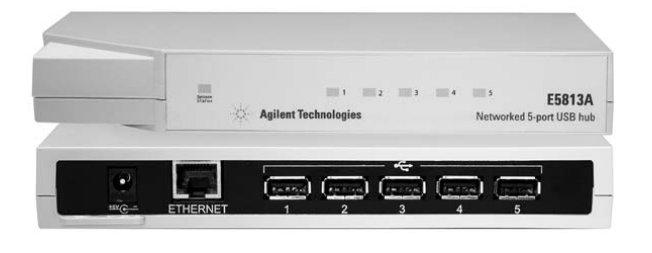

Profitez de votre réseau local pour accéder aux instruments ou dispositifs USB, GPIB ou RS-232 distants

#### **E5813A Spécifications techniques**

# **Configuration générale requise** Configuration système minimale requise Windows 2000/XP Port USB 1.1 ou 2.0 disponible Logiciel requis **Pilote E5813A** (inclus) Logiciel Agilent IO Libraries Suite 14.0 (inclus) voir configuration système requise page 1 Normes prises en charge Réseaux 10BASE-T/100BASE-TX USB 1.1 (totalement compatible avec USB 2.0) **Caractéristiques générales** Alimentation Adaptateur secteur, externe, à commutation Puissance absorbée en entrée 120/230 V c.a., 0,7 A Fréquence 50 – 60 Hz Sortie 5 V c.c., 3 A maxi Alimentation dispositif USB disponible 500 mA par dispositif Connecteurs LAN RJ-45 Standard USB A, sur chacun des 5 ports Débit de données maximum 12 Mbits/s depuis chaque port Nombre maximum de connexions 5 instruments/dispositifs USB instrument Configuration Utilitaire de configuration LAN à distance Indicateurs DEL pour statut système et dispositif CEM et sécurité\* CISPR 22 Classe B CISPR 24 CEI 60950 Equipement ITE prévu pour une utilisation exclusive avec un matériel ISM Garantie 1 an **Recommandations réseau et dispositifs** Adresses IP Une seule adresse IP par unité E5813A Partage de dispositifs Verrouillage sur un seul ordinateur à la fois. L'ordinateur doit libérer le E5813A avant qu'un autre puisse l'utiliser. Utilisation du réseau Utilisation maximale du réseau inférieure à 50 % Compatibilité Compatible avec dispositifs USB de type « bulk » ou interrupt ; Les dispositifs isochrones ne sont pas pris en charge. **Dimensions** Longueur x largeur x hauteur Dispositif : 112 mm x 182 mm x 26 mm Adaptateur pour alimentation : 110 mm x 60 mm x 35 mm Poids Dispositif : 0,284 kg Adaptateur pour alimentation : 0,25 kg **Spécifications environnementales** Environnement d'exploitation 0 °C – 55 °C Humidité relative en fonctionnement 90 % maxi à 40 °C, sans condensation Environnement de stockage  $-40 °C + 70 °C$ Humidité relative en stockage 30 % maxi à 65 °C, sans condensation

# **Câbles**

Agilent propose aussi une série de câbles pour des connexions simples et fiables. Ces câbles ont été conçus pour offrir une fiabilité et une durabilité exceptionnelles, même dans les conditions les plus extrêmes.

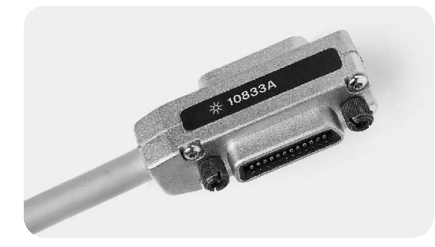

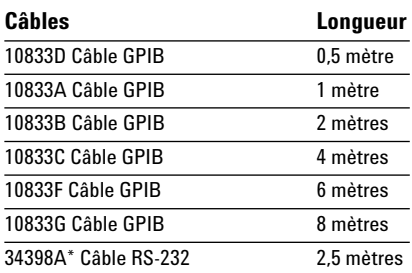

*\* La référence 34398A offre un câble DB9 (femelle) vers DB9 (femelle) et un adaptateur DB9 (mâle) vers DB25 (femelle).* 

# **Adaptateurs**

## **10834A Adaptateur GPIB/GPIB**

L'adaptateur GPIB/GPIB 10834A peut être utile si l'espace est limité sur le panneau arrière ou si d'autres considérations de conception rendent le câblage difficile. Il sert à éloigner le premier câble de 2,3 cm par rapport au panneau arrière, assurant ainsi un dégagement pour les autres connecteurs, interrupteurs et câbles.

## **Choix d'une connexion distante**

Conseils pour le choix entre le E5810A et le E5813A, pour une connexion distante :

- Utilisez la passerelle LAN/GPIB E5810A lorsque vous ne vous connectez qu'à des instruments GPIB ou si vos instruments GPIB sont associés à un seul instrument RS-232.
- Utilisez le E5810A si vous devez partager vos instruments simultanément avec d'autres utilisateurs.
- Utilisez le concentrateur USB à 5 ports en réseau E5813A lorsque vous avez plusieurs périphériques différents (par exemple, une imprimante USB distante et plusieurs dispositifs RS-232 ou un panachage de dispositifs GPIB, USB et RS-232).

Pour bénéficier des meilleures performances, évitez autant que possible les conversions de format. Par exemple, avec l'interface E5810A (LAN/GPIB), le fonctionnement est plus rapide qu'avec un 82357A et E5813A (LAN/USB/GPIB).

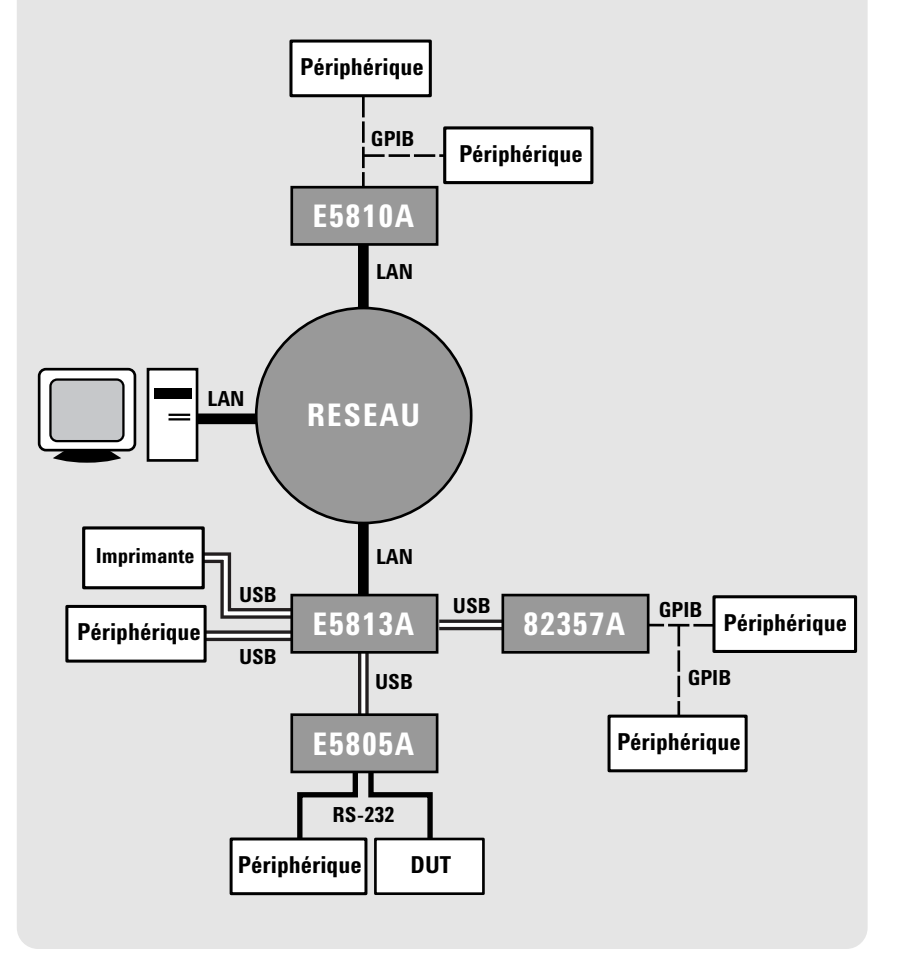

## **www.agilent.com**

## **Pour commander**

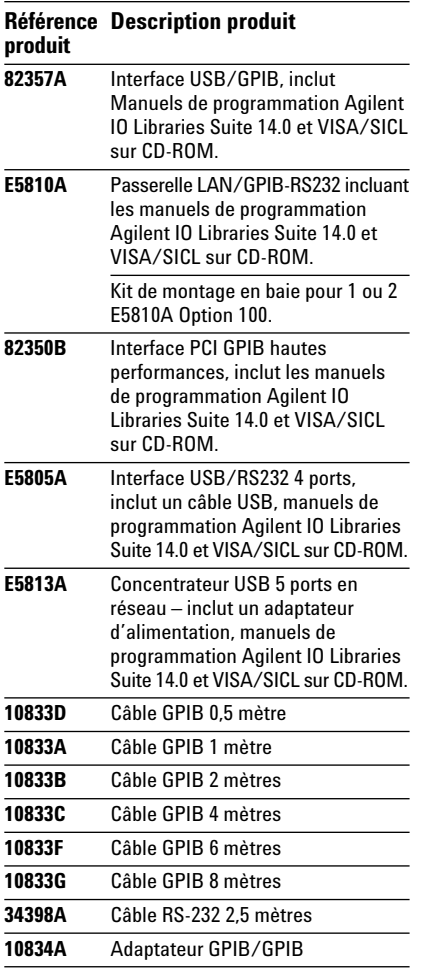

### **Publications connexes d'Agilent**

(pour les autres thèmes et publications liés aux applications, rendez-vous sur **www.agilent.com/find/appcentral)**

- *Agilent E2094N IO Libraries Suite, notice d'information,* Réf. 5989-1439EN
- *Modern Connectivity-Using USB and LAN I/0 Converters, note d'application 1475-1,*  Réf.5989-0123EN
- *Simplified PC Connections for GPIB Instruments, note d'application 1409-1,* Réf. 5988-5897EN
- *Using LAN in Test Systems: The Basics, note d'application 1465-9,*  Réf. 5989-1412EN

**Support, services et assistance Agilent Technologies**

Agilent Technologies souhaite vous faire bénéficier du meilleur niveau de service possible tout en réduisant vos risques et vos problèmes. Nous mettons tout en œuvre pour vous garantir la disponibilité effective des fonctionnalités de test et de mesu que vous avez choisies, ainsi que des services de support dont vous avez besoin. L'étendue de nos ressources et services de support peut vous aider à choisir et mettre en œuvre avec succès les produits Agilent répondant aux besoins de vos applications. Chaque instrument et système que nous commercialisons est couvert par une garantie globale. Le service de support est assuré au moins cinq ans après arrêt définitif de la production de l'instrument. La politique de support globale mise en œuvre par Agilent repose sur deux concepts forts : « potre engagement » et « votre avantage ».

#### **Notre engagement**

Notre engagement vous garantit le respect du niveau annoncé de performance et de fonctionnalité de votre équipement de test et mesure Agilent. Nous vous aidons à choisir votre nouvel équipement, en vous fournissant les informations produit dont vous avez besoin, notamment des informations sur les performances effectives, ainsi que les conseils pratiques des ingénieurs de test expérimentés. En phase d'exploitation, nous pouvons vérifier le bon fonctionnement de votre équipement Agilent et vous fournir une aide à l'utilisation du produit.

#### **Votre avantage**

Votre avantage signifie qu'Agilent met à votre disposition une large gamme de services experts additionnels en test et mesure, auxquels vous pouvez souscrire en fonction de vos besoins techniques ou commerciaux particuliers. Contactez-nous pour résoudre plus efficacement vos problèmes et bénéficier d'un avantage compétitif supplémentaire en faisant appel à nos services de calibrage de vos instruments, extensions de contrats et réparations hors-garantie, formation sur site, services de conception, d'intégration système, de gestion de projet ou autres services professionnels. Dans le monde entier, les ingénieurs et techniciens expérimentés d'Agilent peuvent vous aider à optimiser votre productivité pour un meilleur retour sur investissement. Pour plus d'informations sur Agilent Technologies Test et Mesure, ses produits, applications et services, et pour obtenir la liste actualisée de ses agences commerciales, visitez notre site Internet.

- *Using LAN in Test Systems: Network Configuration, note d'application 1465-10,* Réf. 5989-1413EN
- *Using USB in the Test and Measurement Environment, note d'application 1465-12,* Réf. 5989-1417EN
- *Computer I/O Considerations, note d'application 1465-2,*  Réf. 5988-9818EN

#### Pour en savoir plus, rendez-vous sur **http://www.agilent.com/find/io-ds**

Enregistrez-vous dans le réseau des développeurs Agilent pour obtenir des logiciels E/S réactualisés, des pilotes d'instruments, des exemples de code, des monographies et bien plus encore ! L'enregistrement s'effectue simplement et gratuitement à l'adresse **www.agilent.com/find/adn**

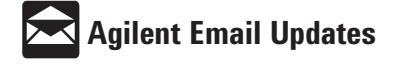

#### **www.agilent.com/find/emailupdates**

Procurez-vous les informations les plus récentes sur les produits et les applications choisis.

#### **La connectivité ouverte selon Agilent**

Agilent simplifie le processus de connexion et de progran des systèmes de test, aidant ainsi les ingénieurs dans leur travail de conception, de validation et de fabrication de produits électroniques. La riche gamme Agilent d'instruments intégrables en systèmes, ses logiciels ouverts, ses E/S au standard PC et son réseau d'assistance mondiale se combinent pour accélérer le développement de systèmes de test. Pour plus d'informations, rendez-vous sur **www.agilent.com/find/openconnect**

Pour obtenir une assistance pour vos besoins de test et de mesure, ou pour localiser votre agence commerciale Agilent, rendez-vous sur **www.agilent.com/find/contactus**

**Par téléphone ou télécopie, vous disposez de toute l'assistance dont vous avez besoin en test et mesure.**

**Belgique** tél. : 02 404 93 40 fax : 02 404 93 95

e-mail : contactcenter\_benelux@agilent.com **France** tél. : 0825 010 700\*

fax : 0825 010 701 e-mail : contactcenter\_france@agilent.com \*Numéro Indigo. 0,125 € HT la minute. **Suisse**

tél. : 0800 80 53 53\*\* fax : 022 567 5313 e-mail : contactcenter\_suisse@agilent.com \*\* Appel gratuit depuis la Suisse.

#### **Assistance en ligne : www.agilent.com/find/assist**

Microsoft, Windows et Visual Studio sont des marques déposées aux Etats-Unis par Microsoft Corporation.

Pentium est une marque déposée aux Etats-Unis par Intel Corporation. Les spécifications et descriptions des produits présentés dans ce document sont sujettes à modification sans préavis.

© Agilent Technologies, Inc. 2005 Imprimé aux Pays-Bas, 17 janvier 2005 5989-1889FRE

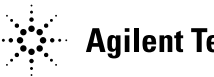

**Agilent Technologies**